# = 1 1 1 1 **EXPERIENCE**

# Trusted Domain Support

#### as Active Directory Domain Controller

Stefan Metzmacher <metze@samba.org>

Samba Team / SerNet

2018-06-07

<span id="page-0-0"></span><https://samba.org/~metze/presentations/2018/SambaXP/>

- $\triangleright$  Last year I gave talks about concepts and details of trusted domains
- $\triangleright$  "The Important Details Of Windows Authentication" at [SambaXP.](https://sambaxp.org)
- https://samba.org/~metze/presentations/2017/SambaXP/
- $\triangleright$  "Windows Authentication With Multiple Domains and Forests" at [Storage Developer Conference.](https://www.snia.org/events/storage-developer)
- $\triangleright$  https://samba.org/~metze/presentations/2017/SDC/

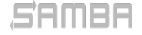

Stefan Metzmacher

[Trusted Domain Support as AD DC](#page-0-0) (2/27)

### **Topics**

- $\blacktriangleright$  The long road to trust support (4.3.0, 4.7.0, 4.8.0, master)
- $\blacktriangleright$  samba-tool domain trust commands
- $\blacktriangleright$  wbinfo -m -verbose changes
- $\triangleright$  Automatic creation of foreignSecurityPrincipal objects
- Implementing SID expanding/filtering
- $\blacktriangleright$  Forest/Domain-wide Authentication
- ▶ Selective Authentication (Cross Organization Trusts)
- $\blacktriangleright$  Future Improvements/Open Bugs

Stefan Metzmacher

 $\blacktriangleright$  Questions?

#### [Trusted Domain Support as AD DC](#page-0-0) SerNet (3/27)

### The long road to trust support (Part1, before 4.3.0)

- It started with a Red Hat project to support Forest Trusts to FreeIPA:
	- $\triangleright$  Red Hat sponsored my work (via SerNet)
	- $\blacktriangleright$  The initial target was only Kerberos
	- $\triangleright$  NTLMSSP was not required and got deferred
- $\blacktriangleright$  Preparation work:
	- $\triangleright$  The Windows GUI should be able to create/manage trusts
	- It was required to fix/implement several LSA and Netlogon RPC calls
	- $\blacktriangleright$  The most challenging was the forest information conflict detection
- $\triangleright$  Our own tools:
	- $\blacktriangleright$  'samba-tool domain trust  $\ast$ ' commands were added
	- $\triangleright$  They use very similar network requests as the Windows GUI
	- $\triangleright$  They manage trusts for the local domain by default
	- $\triangleright$  But they can also run against remote servers

Stefan Metzmacher

[Trusted Domain Support as AD DC](#page-0-0) (4/27)

### Management: samba-tool domain trust

```
dc1:"$ samba-tool domain trust help
Usage: samba-tool domain trust < subcommand>
Domain and forest trust management .
Options :
  -h , -- help show this help message and exit
Available subcommands :
  create - Create a domain or forest trust.<br>delete - Delete a domain trust.
  delete - Delete a domain trust.<br>list - List domain trusts.
               - List domain trusts.
  namespaces - Manage forest trust namespaces.<br>show - Show trusted domain details.
             - Show trusted domain details.
  validate - Validate a domain trust .
For more help on a specific subcommand.
please type: samba-tool domain trust < subcommand> (-h|--help)
```
Stefan Metzmacher

[Trusted Domain Support as AD DC](#page-0-0) (5/27)

### The long road to trust support (Part2, before 4.3.0)

- $\triangleright$  We added code to manage and use a trust routing table:
	- $\triangleright$  Utility (dsdb\_trust\_\*) functions made it easier for high level code
	- $\blacktriangleright$  They load the forest information of the local forest
	- $\blacktriangleright$  They load the forest information of all trusted domain/forests
	- $\triangleright$  Some put everything together to form a routing table
- ▶ Implementing INCOMING and OUTGOING trust support for Kerberos:
	- $\triangleright$  The KDC was changed to use the routing table
	- $\triangleright$  AS-Requests may refer clients to the correct KDC with WRONG REALM referrals
	- $\triangleright$  TGS-Requests may result in cross realm referral tickets
- $\blacktriangleright$  Regression selftests:
	- $\triangleright$  We established trust relationships between several environments
	- It was relatively easy by using the new 'samba-tool domain trust' commands
	- $\triangleright$  The rest was done with some blackbox tests using kinit or smbclient

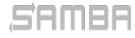

#### Stefan Metzmacher

[Trusted Domain Support as AD DC](#page-0-0) (6/27)SerNet

### The long road to trust support (Part3, 4.3.0)

- $\triangleright$  4.3.0 was released (in September 2015) with the improvements, but had limitations:
	- It's not possible to add users groups of a trusted domain into domain groups
	- ▶ NTLMSSP and LSA LookupNames Sids were not implemented for outgoing trusts
- $\blacktriangleright$  There were also security limitations:
	- $\triangleright$  No SID filtering rules are applied at all!
	- $\triangleright$  Both sides of the trust need to fully trust each other!
	- $\triangleright$  This means DCs of domain A can grant domain admin rights in domain B!
- $\blacktriangleright$  There was a lot of useful work happening:
	- $\triangleright$  But it was still only be usable for some rare usecases
	- $\triangleright$  The project was stopped at that point

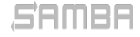

#### Stefan Metzmacher

[Trusted Domain Support as AD DC](#page-0-0) (7/27)

### The long road to trust support (Part4, after 4.5.0)

- $\blacktriangleright$  After 4.5.0 was released in September 2016
	- $\triangleright$  SerNet got more and more customers asking for trust support
	- $\triangleright$  This was often the only reason they had to keep using Windows servers
- $\triangleright$  Other customers had a lot of problems with trusts on member servers
	- $\triangleright$  We knew that support for trusted domains on a member server faces very similar problems than on a domain controller
- $\triangleright$  By selling the SAMBA+ subscriptions
	- $\triangleright$  We had the opportunity to think about sponsoring our own projects
	- $\triangleright$  So we decided to bring trust support for DCs to a level which is really useful for customers
	- $\triangleright$  As a side effect we were also able to solve urgent problems on domain members

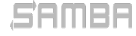

Stefan Metzmacher

[Trusted Domain Support as AD DC](#page-0-0) SerNet (8/27)

### The long road to trust support (Part4, 4.7.0 and more)

- $\triangleright$  The new "map untrusted to domain  $=$  auto" option
	- $\triangleright$  Was introduced to improve member server setups
	- $\blacktriangleright$  It lets the domain controllers of the primary domain do its job
	- $\blacktriangleright$  The member server doesn't have to know about trusted domains
	- $\triangleright$  There is just an outgoing transitive trust to the primary domain
- $\blacktriangleright$  The "map untrusted to domain" and "auth methods" options
	- Got deprecated in 4.7.0 and removed in  $4.8.0$
	- $\blacktriangleright$  The (new) default behaviour (as of 4.7.0) was kept for 4.8.0
- $\blacktriangleright$  The "winbind scan trusted domains" option
	- $\triangleright$  With "map untrusted to domain" being removed there is no need to have a list of trusted domain available in winbindd
	- $\triangleright$  We no longer try to list all trusted domain recursively
	- $\blacktriangleright$  The option was added in 4.8.0, but the default is still "yes"
	- $\triangleright$  But the old (default) is only required for domain specific idmap backend configurations
	- $\triangleright$  As domain controller the behaviour is hardcoded to "no"

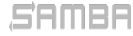

#### Stefan Metzmacher

[Trusted Domain Support as AD DC](#page-0-0) (9/27)

### The long road to trust support (Part5, 4.7.0 and more)

 $\triangleright$  The most challenging task was a rewrite of gensec processing

- $\triangleright$  Async authentication is required for to trusted domains
- $\triangleright$  The complexity of spnego.c relied on recursing into the sync 'gensec update()' implementation
- It took a while to create a patchset for upstream inclusion:
	- In total 31 files changed, 3774 insertions(+), 1954 deletions(-)
	- It took about 150 (relatively small) commits to make auth/gensec fully async
	- $\triangleright$  82 patches just for spnego.c

Stefan Metzmacher

- $\triangleright$  The aim was to allow a reviewer to understand and verify each single commit
- $\triangleright$  Some changes went into 4.7.0, while the rest made it into 4.8.0

[Trusted Domain Support as AD DC](#page-0-0) SerNet  $(10/27)$ 

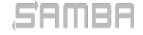

### The long road to trust support (Part6, 4.8.0)

- $\triangleright$  Trusted domain support requires winbindd in 4.8.0
	- $\triangleright$  On domain members the primary domain is also a trusted domain
	- $\triangleright$  The AD DC already required and used winbindd internally
- $\triangleright$  winbindd loads the full domain topology as AD DC
	- $\triangleright$  We also load all domains of forest trusts
	- Internally we remember a "routing domain" for transitive trusts
	- ▶ Only uses NETLOGON and LSA with Netlogon Secure Channel
	- $\triangleright$  Only anonymous DCERPC transports (tcp or unauthenticated smb)
	- ▶ No NTLMSSP, no Kerberos!
	- No SAMR, no LDAP!

 $\triangleright$  LookupNames and LookupSids are routed via winbindd as AD DC

- $\triangleright$  There are various scopes for LookupNames/Sids
- $\triangleright$  Predefined, Builtin, Account Domain, Trusts
- $\triangleright$  We use abstracted view tables for this
- $\triangleright$  At the end winbindd is the last resort routing
- $\triangleright$  Samba member servers can make use of the trust now

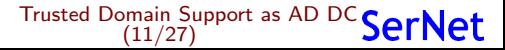

#### Stefan Metzmacher

### The long road to trust support (Part7, 4.8.0)

- $\blacktriangleright$  4.8.0 was released (in March 2018) with the improvements, but had limitations:
	- $\triangleright$  It's still not possible to add users groups of a trusted domain into domain groups
- $\blacktriangleright$  There are still security limitations:
	- $\triangleright$  No SID filtering rules are applied at all!
	- $\triangleright$  Both sides of the trust need to fully trust each other!
	- $\triangleright$  This means DCs of domain A can grant domain admin rights in domain B!

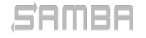

[Trusted Domain Support as AD DC](#page-0-0) **SerNet** (12/27)

### Admin visible changes in 4.8.0 (Part1)

- $\triangleright$  Previously "wbinfo -m –verbose" produced confusing results
	- It mixed the views recursively of all reachable domains
	- $\triangleright$  The trust types and directions don't match the view of the local system
- $\blacktriangleright$  This changed to be more useful in 4.8.0
	- $\triangleright$  The trust properties printed have been changed to correctly reflect the view of the system where wbinfo is executed (only!)
	- $\blacktriangleright$  This is only correct with "winbind scan trusted domains" effectively  $"no"$
	- $\triangleright$  On a domain member trusted domains are learned on the fly if used

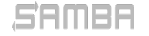

Stefan Metzmacher

[Trusted Domain Support as AD DC](#page-0-0) SerNet (13/27)

### Admin visible changes in 4.8.0 (Part2)

#### ► Example, on a AD DC (SDOM1):

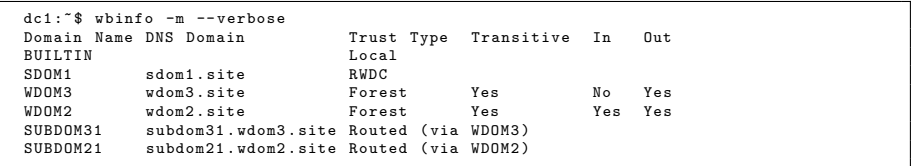

 $\blacktriangleright$  Indirect (transitive) trusts are shown as "Routed" including the routing domain

Stefan Metzmacher

[Trusted Domain Support as AD DC](#page-0-0) (14/27)

### Admin visible changes in 4.8.0 (Part3)

 $\triangleright$  Same setup, on a member of WDOM2:

```
member1:"$ wbinfo -m --verbose
Domain Name DNS Domain Trust Type Transitive In Out
BUILTIN Local
TITAN Local
WDOM2 wdom2 . site Workstation Yes No Yes
WDOM1 wdom1 . site Routed ( via WDOM2 )
WDOM3 wdom3 . site Routed ( via WDOM2 )
SUBDOM21 subdom21.wdom2.site Routed (via WDOM2)<br>SDOM1 sdom1.site Routed (via WDOM2)
SDOM1 sdom1.site Routed (via WDOM2)<br>SURDOM11 subdom11.wdom1.site Routed (via WDOM2)
           subdom11.wdom1.site Routed (via WDOM2)
```
 $\blacktriangleright$  The list of trusts may be incomplete

Stefan Metzmacher

 $\triangleright$  Additional domains may appear as "Routed" if a user of an unknown domain is successfully authenticated

[Trusted Domain Support as AD DC](#page-0-0) (15/27)

### foreignSecurityPrincipal objects (Part 1)

- $\triangleright$  Domain local (resource) groups
	- $\triangleright$  Should be able to have users/group of trusted domains as members
	- $\triangleright$  We only support one domain in our forest (yet)
	- $\triangleright$  So we have to care about just about foreignSecurityPrincipal objects (FPO)
- $\blacktriangleright$  The "member" attribute
	- $\triangleright$  Requires a full extended dn of an object in the local forest
	- $\triangleright$  Is an FPO-enabled attribute (as well as msDS-MembersForAzRole, msDS-NeverRevealGroup and msDS-RevealOnDemandGroup)
	- $\triangleright$  It automatically creates an FPO if a foreign extended dn SID is added
	- ► E.g. '<SID=S-1-5-21-123-456-789-512>' or '<SID=S-1-5-11>' does not belong to any domain in the local forest
	- $\triangleright$  CN=S-1-5-11, CN=ForeignSecurityPrincipals, DC=example, DC=com
- $\blacktriangleright$  samba-tool group addmembers
	- $\triangleright$  Allows members to be specified as SID-string
	- $\blacktriangleright$  E.g. 'S-1-5-21-123-456-789-512'
	- $\blacktriangleright$  In master, will be in 4.9.0

#### Stefan Metzmacher

[Trusted Domain Support as AD DC](#page-0-0) (16/27)

### foreignSecurityPrincipal objects (Part 2)

#### Get some details of the trust

```
dc1 :~ $ samba - tool domain trust list
             Transitive [Yes] Direction [BOTH] Name [addom . samba . example . com ]
```

```
dc1 :$ samba - tool domain trust show addom . samba . example . com
LocalDomain Netbios [SAMBA2008R2] DNS [samba2008r2.example.com] SID [S-1-5-21-123-456-789]
TrustedDomain :
NetbiosName: ADDOMAIN<br>DnsName: addom.sa
DnsName: addom.samba.example.com<br>S-1-5-21-987-654-321
SID: S-1-5-21-987-654-321<br>Type: 0 \times 2 (UPLEVEL)
                0 \times 2 (UPLEVEL)
Direction: 0x3 (BOTH)
Attributes: 0x8 (FOREST TRANSITIVE)
PosixOffset: 0x00000000 (0)
kerb_EncTypes : 0 x18 ( AES128_CTS_HMAC_SHA1_96 , AES256_CTS_HMAC_SHA1_96 )
Namespaces [4] TDO [ addom . samba . example . com ]:
TLN: Status [Enabled] DNS [*. ADDOM. SAMBA. EXAMPLE. COM. upn]
TLN: Status [Enabled] DNS [*. ADDOM. SAMBA. EXAMPLE. COM. spn]
TLN: Status [Enabled] DNS [*.addom.samba.example.com]
DOM: Status [Enabled] DNS [addom.samba.example.com] Netbios [ADDOMAIN]
                        SID S - 1 - 5 - 21 - 987 - 654 - 321
```
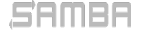

Stefan Metzmacher

[Trusted Domain Support as AD DC](#page-0-0) (17/27)

### foreignSecurityPrincipal objects (Part 3)

#### How to add 'ADDOMAIN\Domain Admins' to 'SAMBA2008R2\Domain Admins'

```
dcl: $ wbinfo --name-to-sid 'ADDOMAIN\Domain Admins'
S -1 -5 -21 -987 -654 -321 -512 SID_DOM_GROUP (2)
```
dc1:\$ samba-tool group listmembers 'Domain<sub>u</sub>Admins' Administrator

dc1 :\$ samba - tool group addmembers ' Domain Admins ' S -1 -5 -21 -987 -654 -321 -512 Added members to group Domain Admins

dc1:\$ samba-tool group listmembers 'Domain Admins' Administrator  $S - 1 - 5 - 21 - 987 - 654 - 321 - 512$ 

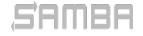

Stefan Metzmacher

[Trusted Domain Support as AD DC](#page-0-0) (18/27)

### SID-Expanding (Part1)

- $\triangleright$  Domain local (resource) groups
	- $\blacktriangleright$  Need to be expanded before using the received authorization token
	- $\triangleright$  Before expanding the BUILTIN groups for local authentication
	- $\triangleright$  Before returning netr\_LogonSamLogon[{WithFlags, Ex}]()
	- ▶ Before returning CROSS-REALM Kerberos Tickets
- $\triangleright$  We have this in authsam update user info  $dc()$ 
	- $\triangleright$  Called from source4/auth/ntlm/auth\_winbind.c
	- $\blacktriangleright$  Called from source4/kdc/pac-glue.c
	- $\blacktriangleright$  In master, will be in 4.9.0
- $\triangleright$  Some TODOs...
	- ▶ We don't add SE\_GROUP\_RESOURCE yes
	- $\triangleright$  We don't use resource group compression for Kerberos
	- $\triangleright$  We pass resource/domain local groups via the trust

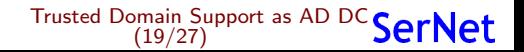

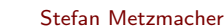

### SID-Expanding (Part2)

The fully expanded token of a authentication of a user from a trusted domain

```
dc1:$ ldbsearch -H ldap://dc1.samba2008r2.example.com -UADDOMAIN\Administrator" -b
      base tokenGroups
# record 1
dn :
tokenGroups : S -1 -5 -21 -987 -654 -321 -500
tokenGroups : S -1 -5 -21 -987 -654 -321 -513
tokenGroups : S -1 -5 -21 -987 -654 -321 -512
tokenGroups : S -1 -5 -21 -987 -654 -321 -572
tokenGroups : S -1 -5 -21 -987 -654 -321 -518
tokenGroups : S -1 -5 -21 -987 -654 -321 -519
tokenGroups : S -1 -5 -21 -987 -654 -321 -520
tokenGroups : S -1 -5 -21 -123 -456 -789 -1109
tokenGroups : S -1 -5 -21 -123 -456 -789 -512
tokenGroups : S -1 -5 -21 -123 -456 -789 -572
tokenGroups: S-1-1-0
tokenGroups: S-1-5-2
tokenGroups: S-1-5-11
tokenGroups: S-1-5-64-10tokenGroups : S -1 -5 -32 -544
tokenGroups : S -1 -5 -32 -545
tokenGroups : S -1 -5 -32 -554
```
Resource / domain local groups (type 4) should not be passed, needs to be fixed!

```
dc1 :$ wbinfo --sid -to - name S -1 -5 -21 -987 -654 -321 -572
ADDOMAIN \ Denied RODC Password Replication Group 4
```
#### Stefan Metzmacher

[Trusted Domain Support as AD DC](#page-0-0) (20/27)

# SID-Filtering (Part 1)

- $\triangleright$  A trusted domain could spoof an authorization token
	- $\triangleright$  Local admin privileges could be gained
	- $\triangleright$  Very critical in case of cross organization trusts
	- $\triangleright$  See [\[MS-PAC\] 4.1.2 Authorization Validation and Filtering](https://msdn.microsoft.com/en-us/library/cc237938.aspx)
- $\triangleright$  Based on the documentation (and some further thinking)
	- $\blacktriangleright$  I added dom sid filter token sid() and  $dom\_sid\_filter_{domain,upp}$ ] name()
	- $\blacktriangleright$  They operate on just one sid or name
	- $\blacktriangleright$  They take the local domain/forest information
	- $\blacktriangleright$  They take the used secure channel type
	- $\blacktriangleright$  They take the remote domain/forest information
- $\blacktriangleright$  authsam update user info dc() also filters
	- $\triangleright$  We filter SIDs as well as names using the helper functions
	- $\triangleright$  Used in source4/kdc/pac-glue.c
	- $\triangleright$  source4/auth/ntlm/auth\_winbind.c can't filter, uses SEC\_CHAN\_BDC
	- $\triangleright$  Only winbindd has the remote domain/forest information

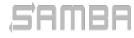

#### Stefan Metzmacher

[Trusted Domain Support as AD DC](#page-0-0) (21/27)

### SID-Filtering (Part 2)

### $\blacktriangleright$  Filtering in winbindd...

- rian netr\_LogonSamLogon[{WithFlags, Ex}]() results are filtered
- $\blacktriangleright$  lsa\_Lookup{Sids,Names}() results are filtered
- $\rightarrow$  pdb filter hints() and pdb update validation() are added
- $\triangleright$  pdb\_samba\_dsdb implements this for the AD DC
- $\triangleright$  All non AD DC roles still get local SAM, BUILTIN protection

### $\triangleright$  Work in progress...

- $\rightarrow$  [git://git.samba.org/metze/samba/wip.git](https://git.samba.org/metze/samba/wip.git)
- $\blacktriangleright$  [master3-trusts-ok](https://git.samba.org/?p=metze/samba/wip.git;a=shortlog;h=refs/heads/master3-trusts-ok)
- $\blacktriangleright$  [master3-trusts-tmp](https://git.samba.org/?p=metze/samba/wip.git;a=shortlog;h=refs/heads/master3-trusts-tmp)
- $\blacktriangleright$  [master3-trusts](https://git.samba.org/?p=metze/samba/wip.git;a=shortlog;h=refs/heads/master3-trusts)
- $\blacktriangleright$  Planed to be ready before 4.9.0

Stefan Metzmacher

#### [Trusted Domain Support as AD DC](#page-0-0) **SerNet** (22/27)

### Forest/Domain-wide Authentication

 $\triangleright$  Forest/Domain-wide Authentication (the default) allows:

- Authentication of each principal of the trusted forest/domain
- Authentication to each service in the trusting forest/domain
- $\blacktriangleright$  Authorization is handled by:
	- $\triangleright$  Using ACLs on individual resources (objects, files, ...)
	- $\triangleright$  Access might be granted just by "Authenticated Users" ACEs
- $\triangleright$  One-way trusts:
	- $\triangleright$  Often used to limit the authentication between organizations
	- $\triangleright$  Make the use of S4U2Self impossible

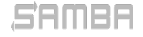

[Trusted Domain Support as AD DC](#page-0-0) SerNet  $(23/27)$ 

# Selective Authentication (Cross Organization Trusts) (Part1)

- $\triangleright$  Trusts can be marked for selective authentication:
	- ▶ Using LSA\_TRUST\_ATTRIBUTE\_CROSS\_ORGANIZATION
	- The trusting end adds the OTHER\_ORGANIZATION SID (S-1-5-1000) to any token
	- $\triangleright$  By default authentication of trusted principals to trusting services is rejected with STATUS AUTHENTICATION FIREWALL FAILED
- $\triangleright$  Selective authentication checking:
	- $\triangleright$  Only done if the token contains S-1-5-1000
	- $\triangleright$  The "AllowedToAuthenticateTo" extended access right is required on the AD object of the service
- $\blacktriangleright$  Advantages of selective authentication:
	- It is much more flexible than the all or nothing of one-way trusts
	- $\blacktriangleright$  It allows S4U2Self to work

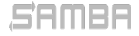

#### Stefan Metzmacher

[Trusted Domain Support as AD DC](#page-0-0) (24/27)

# Selective Authentication (Cross Organization Trusts) (Part2)

- $\blacktriangleright$  authsam update user info dc() also "selects"
	- $\triangleright$  We pass 'struct ldb\_dn \*local\_service\_dn' is the target is within the local domain
	- $\triangleright$  authsam extract local service dn() gets it from auth usersupplied info
	- $\triangleright$  We need Heimdal changes to pass the required information to the pac [re-]generation hooks
	- $\triangleright$  We may need Heimdal/MIT changes to return STATUS AUTHENTICATION FIREWALL FAILED blobs to TGS requests
- $\triangleright$  Work in progress...
	- $\triangleright$  [git://git.samba.org/metze/samba/wip.git](https://git.samba.org/metze/samba/wip.git)
	- $\blacktriangleright$  [master3-trusts-ok](https://git.samba.org/?p=metze/samba/wip.git;a=shortlog;h=refs/heads/master3-trusts-ok)
	- $\blacktriangleright$  [master3-trusts-tmp](https://git.samba.org/?p=metze/samba/wip.git;a=shortlog;h=refs/heads/master3-trusts-tmp)
	- $\blacktriangleright$  [master3-trusts](https://git.samba.org/?p=metze/samba/wip.git;a=shortlog;h=refs/heads/master3-trusts)
	- ▶ Needs 'samba-tool' commands for "AllowedToAuthenticateTo" ACEs

[Trusted Domain Support as AD DC](#page-0-0) (25/27)

 $\blacktriangleright$  Planed to be ready before 4.9.0

#### Stefan Metzmacher

### Future Improvements / Open Bugs

### $\triangleright$  Open bugs...

- $\triangleright$  [Bug 11362: GPO security filtering based on the groups in Kerberos](https://bugzilla.samba.org/show_bug.cgi?id=11362) [PAC \(but primary group is missing\)](https://bugzilla.samba.org/show_bug.cgi?id=11362)
- $\triangleright$  [Bug 11517: Samba 4.3 GPO issue when Trust is enabled](https://bugzilla.samba.org/show_bug.cgi?id=11517)

### $\blacktriangleright$  TODOs.

- $\triangleright$  Fix some NETLOGON calls which return details about trusted domains
- $\triangleright$  A lot more tests to verify we construct the PAC exactly like Windows
- $\triangleright$  A low level Kerberos testsuite (most likely as python bindings)
- $\triangleright$  More Kerberos features from Windows 2012 and higher
- $\triangleright$  See the last year's slides for more topics and references

Stefan Metzmacher

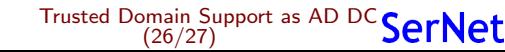

- **>** Stefan Metzmacher, metze@samba.org
- $\blacktriangleright$  <https://www.sernet.com>

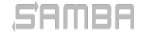

Stefan Metzmacher

[Trusted Domain Support as AD DC](#page-0-0) (27/27)